# **Initialization of Mixed-Signal Systems in VHDL-AMS**

# *Ken G. Ruan*

Avant! Corp. Gemini Drive, Beaverton, OR 97008 TEL: (503) 626-9700, FAX: (503) 643-3361

# **Abstract**

**Complex systems, such as telecommunication systems, control systems, etc., most often consist of both analog circuitry and digital circuitry. It is more efficient in simulation to represent such complex systems as mixedsignal systems that both analog description and digital description are adopted.**

**VHDL-AMS is an IEEE standard which is designed to describe multi-discipline, mixed-signal systems. Three port types are supported in VHDL-AMS including terminal, quantity and signal. Properties of a port vary significantly with port type. It is crucial to have good understanding to these properties which have significant impact on the behavior in simulation.**

**DC analysis is the most essential analysis for mixedsignal systems that leads the system to an appropriate initial point for transient analysis.**

**This paper first discussed the port properties of all three port types. Then, the important language features in VHDL-AMS for mixed-signal system description are discussed. A generic model for mixed-signal systems and the criteria that a DC solution of a mixed-signal system is reached is presented. Then, analysis on the interaction between different signal types in DC analysis is presented to explore the common issues in mixed-signal system simulation. Finally, with an interface model as an example, DC simulation results of a mixed-signal system are presented and analyzed. The technique for modeling mixedsignal system in VHDL-AMS are summarized.**

# **1. Introduction**

VHDL-AMS is truly a superset of VHDL [1]. It supports description of mixed-signal systems and is capable of describing multi-discipline systems, including electrical, mechanical, hydraulic systems, etc., at various levels of complexity.

VHDL-AMS supports three port types including TER-MINAL, QUANTITY and SIGNAL. In a mixed-signal system, all these three port types are used. The use of each port type should be carefully justified to best describe characteristics of the system while maximize computational efficiency.

Initial state is a state that a time domain simulation starts. In an analog system. initial state is normally the DC solution of the system. In a logic system, historically, the concept of DC solution does not exist. An initialization process is executed to lead the system to an initial state. The initialization process is actually a time domain simulation under given sequence of input vectors [2]. It is natural to extend the DC solution concept to cover the entire mixed-signal system. From

now on, we consider the DC solution of a mixed-signal system is the initial state when a time domain simulation starts.

A generic model for mixed signal system in VHDL-AMS is presented. Issues often encountered in developing mixedsignal models are discussed including:

Interaction between signals in various types;

Initialization of mixed-signal systems;

Simulation of mixed-signal systems.

A mos\_d2an hypermodel is used as an example to explore various issues with Mixed-signal modeling and simulation. The Varies simulator is used in this work [6].

# **2. Coupling of signals in different types**

VHDL-AMS supports three port types including TER-MINAL, QUANTITY and SIGNAL. TERMINAL is a type of port that energy conservation is maintained. Two types of quantity, including through quantity and across quantity, are associated with a TERMINAL. Energy conservation is maintained by the constrain that sum of all through quantities associated with one terminal is equal to zero. TERMINAL may have different NATURE that is defined for a particular discipline. There are five packages proposed by IEEE design automation standards committee working group that a number of popular natures are defined [3]. TERMINAL is more adequate in representing a connection of a physical system. However, due to the energy conservation constrain, it is also the most expensive type from computational efficiency point of view.

A port in QUANTITY type is also for analog connection. Its waveform is continuous. But, it does not comply with energy conservation law. It is adequate to consider a QUANTI-TY port a connection of an ideal driver that is capable of providing unlimited current. It is useful for a port that is "unidirectional".

The third port type is SIGNAL. SIGNAL may be in different type, such as **real**, **integer, logic**, etc. In VHDL-AMS, the predefined logic type is **std\_logic**. The waveform of a signal consists of a sequence of transactions. A transaction is represented by a (**value**, **time**) pair. The type of **value** is the same as the signal, **time** is the instance when the transaction is active that the value of the signal is updated to **value**. A change from one transaction to another in a signal is said an **event** occurs on that signal.

Change of a logic signal is discrete in both value and time. Change of real signal is continuous in value in the sense that any number in REAL can be taken, however, discrete in time that a value can only be taken at discrete time instances. The waveform of a signal is a high level abstraction of an actual waveform. No analog solver is involved in resolving the

state of signals. The computational cost for evaluating functionality and characteristics described in SIGNAL is the lowest comparing with other port types.

It is highly efficient to represent a complex system in mixed-signal system. Major portion of the system is described using event-driven representation. Only those subsystems that analog characteristics are crucial are described in analog domain using quantities. Ports are in terminal type if terminal characteristics are critical in overall system performance and more detailed design verification is required.

In this section the most important issues of mixed-signal system modeling in VHDL-AMS are discussed. Although our discussion is focused on using VHDL-AMS, the fundamental concept should be useful in dealing with other description languages.

#### *A. Coupling of logic signal and quantity*

Since properties of logic signal and real signal differ significantly, the two signals are discussed separately.

A logic signal can be generated from a quantity Q using Q'above(E) attribute where E is an expression. Q'above(E) returns 'TRUE' if  $Q-E > 0.0$ . 'FALSE' if  $Q-E < 0.0$ . Otherwise, returns Q. Following is an example to demonstrate how the coupling can be done in VHDL-AMS. It is a process.

```
a2d: process
   declaration_part
begin
   region := zero;
    if vin >= vxh then
      region := one;
   elsif vin > vxl then
      region := unknown;
   end if;
   LOOP
      CASE region is
            when one =
                 d <= logic_high;
            when unknown =>
                 d <= logic_unknown after td;
            when zero =>
                 d <= logic_low;
      END CASE;
   WAIT on vin'above(vxh), vin'above(vxl);
   above\_vxh := \overline{vin'above(vxh)};
   above_vxl := vin'above(vxl);
   region := check_level (above_vxh, above_vxl);
   END LOOP;
END PROCESS;
```
The input voltage **vin** is a quantity. There are two threshold levels **vxh** and **vxl** that partition a real into three regions named **zero**, **one** and **unknown**. At the beginning, **region** is determined according to **vin**. Then, the model enters a loop. Based on region, a logic signal **d** is generated using signal assignment statement. The model then waits until **vin** crosses either **vxh** or **vxl**. Two logic variables **above\_vxh** and **above\_vxl** are assigned return values from the 'above attributes and are used by **check\_level** function to determine next region. A new event on the digital signal **d** is then generated again. Since this is in a loop statement, the process continues until simulation ends.

Note that, except **vin**, only **d** is a signal, all others are variable. signal assignment statement is used only to **d**. The advantage to use variable assignment is that the new value of a variable is available immediately after the assignment and therefore can be used by the following statements. For a signal assignment, its value will be available after the event is processed. Even the delay time is zero, there is still a delta cycle delay in simulation. Refer to section 12.6.4 The simulation cycle [1]. The delta cycle delay is a critical fact that often cause confusion in mixed-signal modeling.

Converting a logic signal into a quantity is a two-step process. First, the logic signal is converted into a real signal. Then, the real signal is converted into a quantity. This process is to be discussed in the **mos\_d2an** hypermodel example.

There is one issue must be emphasized that any quantity in a model must be continuous in all region of **real** That is why the 'ramp attribute must be used. This is a numerical issue because the way how a simulator to reach a solution. Otherwise, the model may cause convergence problem.

#### *B. Coupling of real signal and quantity*

A quantity can be obtained from a real signal using **S'ramp** attribute, where S is the real signal. However, a real signal may change only when there occurs an event and events may occur only at *discrete* time instances. Therefore, it is not reasonable to create a real signal that follows a quantity at every time step during simulation. Practically, if this type of real signal is to be used, then, it is better to use quantity directly.

Special care must be taken when a real signal is depending on a quantity. An approach to address this issue will be discussed in next section.

#### *C. Coupling of signal with a terminal*

The coupling of a signal with a terminal can be achieved by coupling the signal with both across quantity and through quantity associated with that terminal. The approaches described earlier in this section are applicable. However, two different cases need to be discussed.

The std\_logic type includes 9 states [4]. some of the states contain two types of information including value and signal strength. For example, '1' and 'H' both are logic high. The difference is in their strength. '1' is *stronger* than 'H'. In order to appropriately couple a std\_logic signal with a terminal, the across quantity of that terminal should be derived from the value information of a signal while the through quantity should be derived from the strength information of that signal.

It is appropriate to represent the driver of a std\_logic signal by a voltage source with a finite value of output impedance as shown in Figure 1, where Ro is determined by the strength of the signal.

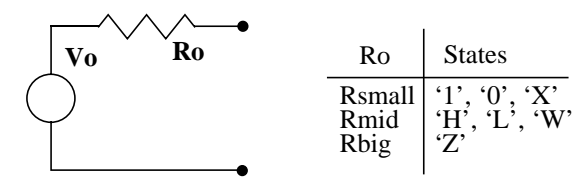

**Figure 1. Coupling a std\_logic signal with a terminal**

For a std\_logic signal, three values such as Rsmall, Rmid, Rbig, Rsmall  $<<$  Rmid  $<<$  Rbig, are enough to cover the strength level of the signal. See the table on the right side of Figure 1. In general, 'U' and '-' are ignored since they do not have any analog meaning.

For a signal that has no strength information such as a signal in real or integer, it is appropriate to assume  $Ro = 0$ , the terminal is the output of an idea voltage source. This meets well the property of a simple quantity.

# **3. A generic model of mixed signal system**

A generic model of a mixed-signal system can be derived from the generic model of an A/D converter [5] and is presented in Figure 2.

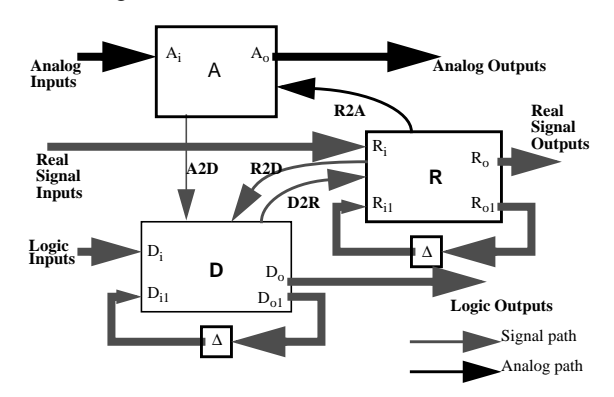

**Figure 2. A generic model of mixed-signal system**

Block **A** is the subsystem that all blocks in this subsystem are analog, i.e. using only quantities. The input port and output port of this subsystem are either Quantity or terminal. Block **D** is the logic subsystem using only logic signal in representation. Block **R** is the subsystem that uses non-logic signal in representation. Both **R** and **D** blocks are represented in Canonical form for asynchronous system [2]. The coupling among these subsystems are also illustrated. **A2D** is a logic signal converted from a quantity, **R2D** stands for a logic signal converted from a real signal. **D2R** is real signal. **R2A** is a quantity converted from a real signal. An appropriate conversion process as described in previous section is involved in each coupling path.

Note that there are no "A2R" and "D2A" paths in this model. D2A is accomplished by two steps, D2R and R2A. A2R does not have practical meaning as discussed earlier.

Initial state is regard as the state where a time domain simulation starts. In analog system, initial state is a DC solution of the system. Historically, there is no DC solution concept in digital system. Time domain simulation may start with/without initialization process. Actually, initialization process itself is a time domain analysis that the input vectors are predefined [2].

It is natural to extend the DC solution concept in analog system to cover the entire mixed-signal system. The Initial state of a mixed-signal system is a DC solution of the system. From now on, these two terms "Initial state" and "DC solution" are equivalent in a mixed-signal system.

Based on the generic model in Figure 2, the state of a mixed-signal system can be described by equations (1),

$$
(A_0, A2D) = A(A_i, R2A)
$$
  
\n
$$
(D_0, D_{01}, D2R) = D(D_i, D_{i1}, A2D, R2D)
$$
  
\n
$$
(R_0, R_{01}, R2A, R2D) = R(R_i, R_{i1}, D2R)
$$
  
\n
$$
R_{i1} = \Delta(R_{01})
$$
  
\n
$$
D_{i1} = \Delta(D_{01})
$$
  
\n(1)

where  $\Delta$  is a delay operator. The initial state of a mixed-signal system can be defined as a solution of equation (1) at time  $= 0.0$  while all inputs  $A_i$ ,  $D_i$ ,  $R_i$  are known.

The execution of a model consists of a initialization phase followed by the repetitive execution of process statements. Each such a repetition is called a simulation cycle [1]. See Figure 3.

When analog solver is about to start, all signals are initialized. All quantities are set to an initial value which is normally a value determined by a simulator, for example, 0.0 [6]. When the solver reaches a solution, value of quantities  $A_0$  may change. This change may cause changes in A2D that is implemented using Q'above attribute in VHDL-AMS. By definition, Q'above is one of implicit signals. Therefore, both explicit signals and implicit signals are updated, i.e. signals on the left hand side of the second through fourth equations in (1), and any activated process are executed until it suspends, for example, reaches a wait statement.

The updated signal may cause new events. Some of the new events may have zero delay, i.e. the **time** component in a transaction is equal to the current global time. These zero delay events lead the simulation to a delta cycle that global time will remain unchanged,  $Tn = Tc$ . A simulation cycle will not end until there is no zero delay event to process.

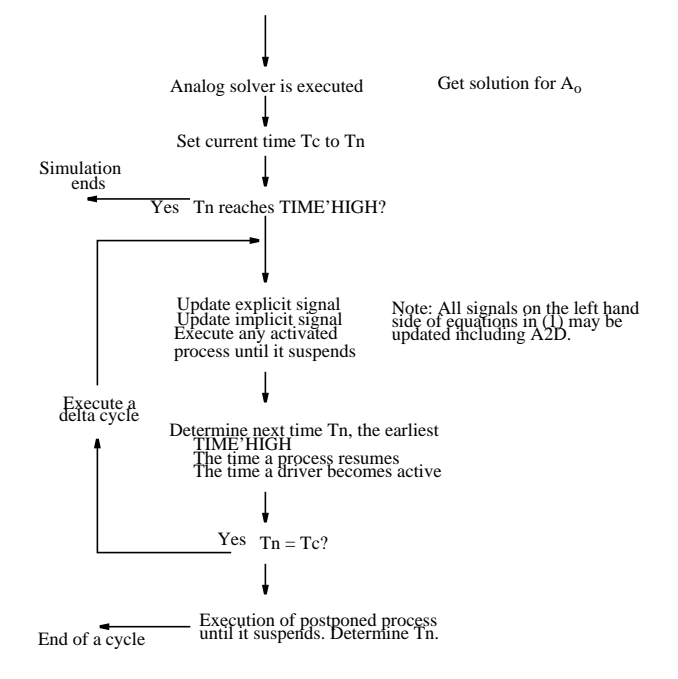

**Figure 3. Depiction of a simulation cycle**

Note that the simulation cycle shown in Figure 3 is valid for both DC and Transient analysis. The only difference is Tn does not advance during DC analysis.

*D. A mos\_d2an hypermodel*

A mos\_d2an hypermodel is used as an example to explore issues in DC analysis of mixed-signal system.

A block diagram of a hypermodel mos\_d2an coupling a digital output to an analog input is shown in Figure 4.

A logic signal is applied at the digital input port **d**. Two d/a converters are used to convert the digital signals into analog voltage to drive the gates of two mosfets. The output is obtained from the output stage consisting of a p-type mosfet and a n-type mosfet.

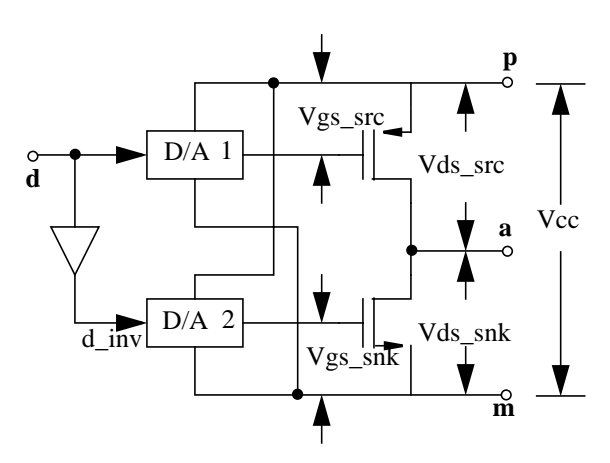

**Figure 4. Block diagram of a mos d2a hypermodel**

When input state is high, vgs\_src is high that the pmos device conducting, while Vgs\_snk is low that n-mos device is cutoff. This provides source current to the output **a**. If the input state is low, the lower mosfet is conducting and the upper mosfet is cutoff. A sink current will draw from the output **a**. The output becomes high impedance if input is 'Z'. The terminal characteristics of the analog output port are determined by the two mosfets that can be as closer as desired to the actual characteristics of a cmos logic gate. In most cases, a simplified mosfet model is good enough in describing the output characteristics of a cmos logic gate. A VHDL-AMS implementation of this hypermodel is presented in Appendix A for information.

The block diagram of a test for running the simulation on mos\_d2an model is shown in Figure 5. In this test, the std\_logic signal din is applied at the logic input port of mos\_d2an model. Power supply voltage is 5.0. Output of mos\_d2an has a load resistor connected to ground. The a2d process described earlier can be used in implementation of the A2D block.

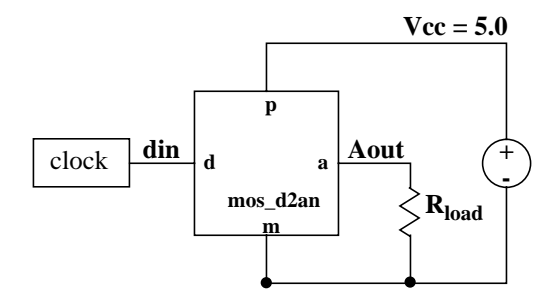

**Figure 5. A test on mos\_d2an hypermodel**

Under this condition, the expended form of the **D2R** in (2) can be shown below:<br>veff\_snk <= snk\_table(d);

```
\text{-} since d = 'H', veff_snk \lt = vth_snk.
veff_src <= src_table(d_inv); -- since d_inv = 'L', veff_src <= Vcc.
```
and the expended form of **R2A** is

**vgs\_src == veff\_src'ramp(tt); vgs\_snk == veff\_snk'ramp(tt);**

DC analysis of this test is described as follows.

During initialization phase, an event occurs on the logic input **d**. Refer to Appendix A, in process **p1**, since **vds\_src** and **vds\_snk** are quantities, they all have their initial value, 0.0 and **vhigh** is 0.0. **vth\_snk** is a constant, therefore, **vlow** is **vth\_snk**. **vx** will be 0.5\***vth\_snk**. All elements in src\_table and snk\_table are set to these values, accordingly. The inverter output **d\_inv** is equal to the inverse of **d**. Events on real signals **veff\_snk** and **veff\_src** are created and have the values **vlow** and **vhigh**, respectively. Note that at this moment, vhigh  $= 0.0$ . Tn is set to 0.0 at the end of initialization phase.

Now a simulation cycle starts. The first thing to do is to invoke analog solver to resolve analog quantities.

Since **vgs\_src**, **vgs\_snk** are below threshold voltage, channel currents **ids\_snk** and **ids\_src** are 0.0. Due to the load resistor  $\mathbf{R}_{load}$ , the output voltage at terminal **a** is 0.0. There is no signal to update and no more events to process, the simulation ends. The DC solution of this case is  $\text{Vout} = 0.0$  even  $d = 'H'.$  This is certainly not an expected solution.

The reason to reach an unexpected solution is that real signals **veff\_src** and **veff\_snk** are depending on the quantities **vds\_src** and **vds\_snk**. The solution of **vds\_src** + **vds\_snk** = Vcc which is 5.0 can only be available to the process **p1** after the execution of analog solver. However, **p1** process is active only when there is an event on the input signal d which has no change in this case. Therefore, the change in **vds\_src** and **vds\_snk** has no affect on **veff\_src** and **veff\_snk**, and **vgs\_src** and **vgs\_snk** stay at the same value 0.0 and **vth\_snk**, respectively. Consequently, **ids\_src** and **ids\_snk** are still zero, so does the output **Aout** that stays at 0.0.

One may think of using vcc'above(vth) to detect the change in Vcc. The answer is NO! At the moment when a transaction on the implicit signal vcc'above(vth) is generated, the value of vcc is equal to vth. In general, vth cannot be equal to the final value of Vcc since it is not known to the model and any assumption on the value of Vcc cannot be valid in all situations.

An efficient way to resolve this issue is let veff\_src and veff\_snk not to depend on quantity. The block diagram of a revised mos\_d2an model is shown in Figure 6.

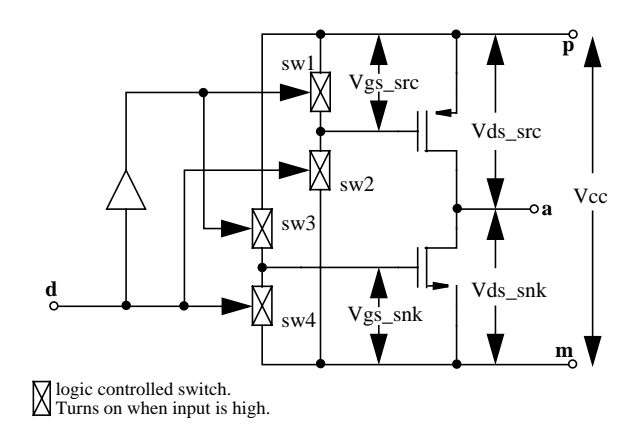

**Figure 6. A a revised mos d2a hypermodel**

Quantities Vgs\_src and vgs\_snk are now depending on the switch state which is controlled by the input state. A switch is CLOSED when the control signal is high. It is OPEN when its control signal is low. Assume the on resistance ron and off resistance roff are identical to all switches

sw1 through sw4. When  $d = 'H'$ ,  $Vgs\_src$ ,  $Vgs\_snk$  can be expressed as:

$$
vgs\_snk == Vec * ron / (ron + roff);
$$
  

$$
vgs\_src == Vec * roff / (ron + roff);
$$

vgs\_snk, vgs\_src and vcc will be resolved simultaneously by the analog solver. Since roff >> ron, **vgs\_snk** close to zero, **vgs\_src** close to Vcc. Under this condition, the upper device is conducting and lower device is shut-off. Then, Aout close to Vcc. The results are as expected.

For comparison, simulation results using the two mos d2a hypermodels are presented in Figure 7. The digital input state is plotted at the top. Its initial state is 'H'. The upper analog waveform is the output of the original **mos\_d2an** hypermodel. The lower waveform is the output of revised **mos\_d2an** hypermodel. It can be seen that the initial value in the upper waveform is close to zero. However, the initial value in the lower waveform is close to **Vcc**.

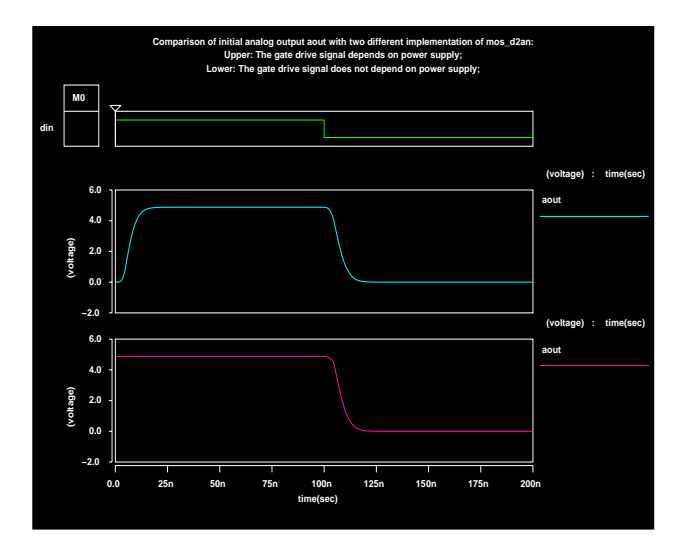

**Figure 7. Comparison of output waveforms.**

Refer to Appendix A. At the end of DC analysis, **veff\_src** is zero. When transient analysis starts, an event occurs on the DOMAIN signal [1] and activates **p1** process. The execution of the signal assignment statement in **p1** updates the value of **veff\_src** and **veff\_snk**. Due to the simultaneous statements implemented for **R2A** path, **vgs\_src** ramps up from 0 to Vcc and the upper mosfet becomes conducting. A source current flows from terminal **p** to terminal **a** and pulls up the voltage at **a**. That is why a transition from 0.0 to Vcc occurs in the waveform at **a**. Refer to the upper **aout** in Figure 7.

# **4. Summary**

The DC analysis process for a mixed-signal system is described based on the generic model proposed in this paper. The simulation cycle in VHDL-AMS is analyzed to explore crucial factors for obtaining correct DC solution of a mixedsignal system in VHDL-AMS.

The technique used in mixed-signal modeling can be summarized as the following:

1. Choose port type carefully. Use Terminal for ports where analog characteristics are crucial. Use signal port for high computational efficiency. Use quantity for analog port where through quantity is not a concern.

- 2. Use Q'above to generate a logic signal from a quantity;
- 3. Use S'ramp for converting a signal to a quantity to ensure that the quantity is continuous;
- 4. Due to the fact that the value of a quantity can only be available after a DC solution has been reached and the value of a signal can only be updated when there is an event occurred, therefore, the direct dependency of real signal on a quantity should be avoided;
- 5. Use variable wherever possible. Use signal only when that signal is needed to activate a process or the timing is crucial;
- 6. Signal assignment with zero delay causes a delta cycle. Never create a closed signal path that total propagation delay through the path is zero. Because, this will cause unlimited number of delta cycles.

# **References**

- [1] "IEEE Standard VHDL Language Reference Manual (Integrated with VHDL-AMS Changes)", Design Automation Standard Committee of the IEEE Computer Society, 1997.
- [2] Melvin A. Breuer, Arthur D. Friedman: "Diagnosis & Reliable Design of Digital Systems", Computer Science Press, Inc. 1976.
- [3] A. Dewey, J. Hanna, B. Hillman, H. Dussault, G. Fedder, E. Christen, K. Bakalar, H. Carter, B. Romanowicz: "VHDL-AMS Modeling Considerations and Styles for Composite Systems", Version 1.0.
- [4] "IEEE Standard Multivalue Logic System for VHDL model Interoperability (Std.\_logic\_1164)", IEEE Computer Society, Sponsored by the Design Automation Technical Committee, May 26, 1993.
- [5] Ken G. Ruan: "A Behavioral Model of A/D Converters using a Mixed-Mode Simulator", IEEE J. of Solid-State Circuits, Vol. 26, No. 3, Mar. 1991, pp. 283-290.
- [6] VeriasHDL<sup>TM</sup>, Avant! Corp. 1999.
- [7] www.VHDL-AMS.com, the web site dedicated to VHDL-AMS developers and users. Sponsored by Avant! Corp.

# **Appendix A. A mos\_d2an hypermodel.**

This is an example to show how a mixed-signal model can be written in VHDL-AMS. It couples a digital signal to an electrical terminal. This model uses two types of port, including logic signal and electrical terminal, two types of signal, including logic and real, three types of quantity, including across, through and simple. It is truly a mixed-signal system.

The implementation in VHDL-AMS is shown below.

```
library ieee;
use ieee.std_logic_1164.all;
use work.energy_systems.ALL;
use work.electrical_systems.all;
use work.ai_standard.all;
use work.hypermodels.all;
use work.semiconductor_devices.all;
entity mos_d2an is
   generic (model : mos_hypermodel_model :=
                                    mos_hypermodel_init);
   port ( signal d : in std_logic := 'U'; --Digital signal input
                                   terminal a, --Analog Output
      p,<br>m : electrical );<br>--Power Supply<br>--Reference
                               --Reference Ground
end entity mos_d2an;
architecture Simple of mos_d2an is
   constant betasrc :real := warning_message(warning,
             "beta_src", greater_than, model.beta_src, 50.0, 0.0,
   1.0e-4);
   constant betasnk :real := warning_message(warning,
             "beta_snk", greater_than, model.beta_snk, 50.0, 0.0,
             1.0e-4);
   constant tt : real := model.tt;
   constant vth_src : real := model.vth_src;
   constant lambda_src : real := model.lambda_src;
   constant vth_snk : real := model.vth_snk;
   constant lambda_snk : real := model.lambda_snk;
                     constant cout : real := model.cout;
   constant ron : real := 0.1;
   constant roff : real := 1.0e9;
   constant rweak : real := 1.0e4;
   -- The contents in std_logic:
   -- ('U', 'X', '0', '1', 'Z', 'W', 'L', 'H', '-');
   constant r_table: real_table :=
      (ron, ron, ron, ron, roff, rweak, rweak, rweak, rweak);
   signal reff : REAL := ron; -- effective output resistance
   signal veff_src : REAL := 2.4; -- effective output voltage
   signal veff_snk : REAL := 2.4; -- effective output voltage
   quantity vvdd across p to m;
   quantity vds_src across ids_src through p to a;
   quantity vds_snk across ids_snk, icout through a to m;
   quantity vgs_src : real;
   quantity vgs_snk : real;
begin
   p1 : process
        --inv_table include an inverter
      variable src_table : real_table;
      variable snk_table : real_table;
      variable vhigh : real := 3.5;<br>variable vx : real := 2.5;
                       : real := 2.5;<br>: real;
      variable vlow : real;<br>variable d_inv : std_logic;
      variable d_inv
   begin
      vhigh := vds_src + vds_snk;
      vlow := vth_snk;
       vx := vlow + 0.5*(vhigh - vlow);
       - ('U', 'X', '0', '1', 'Z', 'W', 'L', 'H', '-');
      --inv_table include an inverter
      src_table :=
           (vx, vx, vhigh, vth_src, vx, vx, vhigh, vth_src, vx);
      snk_table :=
          \overline{(vx, vx, vhigh, vlow, vx, vx, vhigh, vlow, vx)};
```

```
d_inv := NOT d;
   if d = 'Z' THEN
        -- Both source and sink mosfets are cut off.
        veff_snk <= vlow;
        veff_src <= vth_src;
   elsif d = 'X' and d' = 'U' and d' = '-' THEN
        -- The previous voltage will be maintained.
        -- Therefore, veff will not change.
        veff_snk <= snk_table(d);
        veff_src <= src_table(d_inv);
   end if;
   wait on d, DOMAIN;
end process;
-- The mosfets are ideal. No gate leakage at all.
vgs_src == veff_src'ramp(tt);
vgs_snk == veff_snk'ramp(tt);
icout == cout * vds_snk'dot;
-- The source and sink currents
ids src== ideal_channel( betasrc, vth_src, lambda_src, vgs_src,
         vds_src);
```
 **ids\_snk== ideal\_channel( betasnk, vth\_snk, lambda\_snk, vgs\_snk, vds\_snk); end architecture Simple;**

In this model, first, the digital input state is converted into real states **veff\_src** and **veff\_snk** using signal assignment statements in process **p1**. These two real states are then generate two analog quantities vgs\_src and vgs\_snk using simultaneous statements. Channel currents **ids\_src** and **ids\_snk** are calculated according to the voltages by the function **ideal\_channel**. Refer to Appendix B. Parameters **betasrc, vth\_src, lambda\_src, betasnk, vth\_snk, lambda\_snk** are evaluated in the declaration part of the architecture. A capacitive current **iout** is included to take into account the parasitic capacitance at the output port.

#### **Appendix B. The ideal\_channel function**

```
FUNCTION ideal_channel(beta,vth,lambda,vgs,vds :real)
  RETURN real IS
   VARIABLE ids, vgsp, vdsp : real;
    -- gmin is needed to avoid singularity in the
   -- jacobian matrix
   CONSTANT gmin : real := 1.0e-12;
BEGIN
   -- This is the normal operation condition
   vgsp := vgs - vth;
   v\overline{ds}p := v\overline{ds};
  IF vds < 0.0 THEN
      -- The device is reversed biased. drain becomes source.
      vdsp := -vds;
      vgsp := vgs - vds - vth;
   END IF;
   IF vgsp <= 0.0 THEN
      ids := vdsp * gmin;
   ELSIF vdsp >= vgsp THEN
      ids := 0.5*beta*vgsp*vgsp*(1.0+lambda*vdsp);
   ELSE
      ids := beta*(vgsp-0.5*vdsp)*vdsp*(1.0+lambda*vdsp);
  END IF;
  IF vds < 0.0 THEN
     ids := -id;
  END IF;
  RETURN id;
END FUNCTION ideal_channel;
```